# **flutils Documentation**

*Release v0.2.0*

**Finite Loop, LLC**

**Oct 27, 2018**

## Library

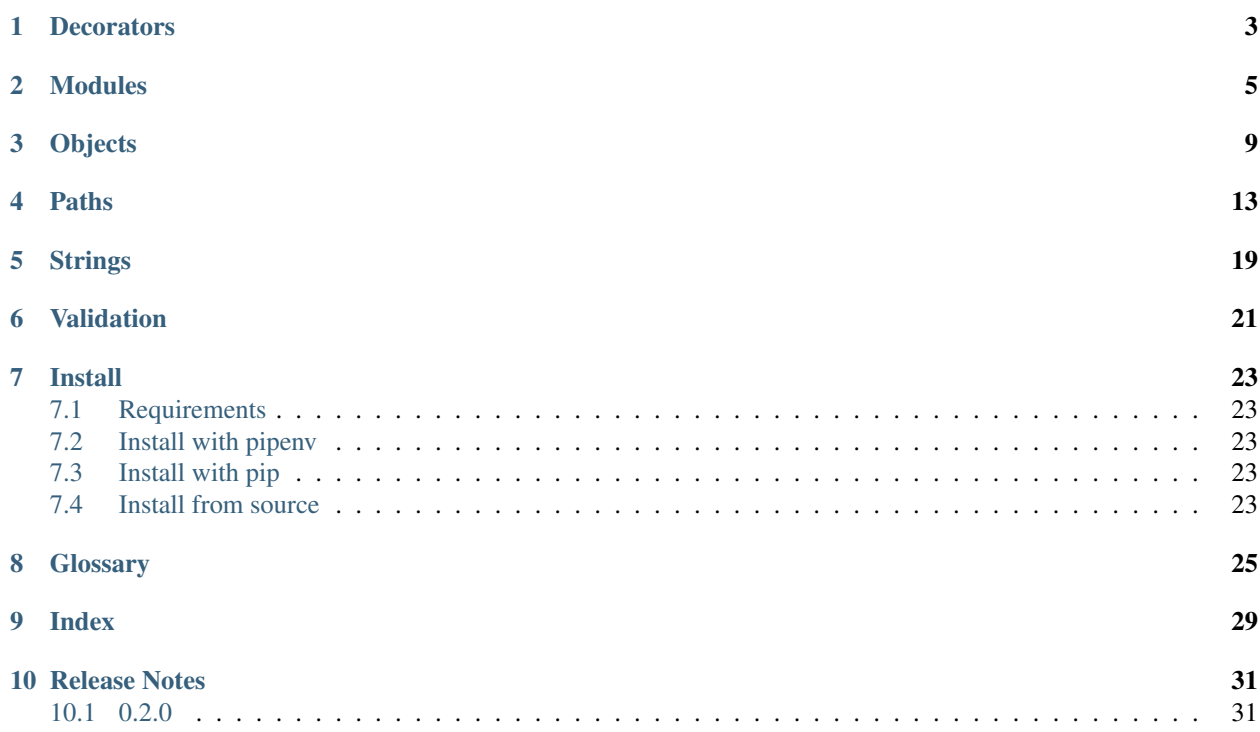

flutils (flew-tills) is a Python3.6, Python3.7+ library which provides various tools that may be common across multiple Python projects.

The various library sections are loaded using *[cherry-picking](#page-28-1)* to minimize the cost of using flutils.

## **Decorators**

<span id="page-6-2"></span><span id="page-6-1"></span><span id="page-6-0"></span>flutils offers the following decorators:

```
flutils.cached_property(func)
```
A property decorator that is only computed once per instance and then replaces itself with an ordinary attribute.

Deleting the attribute resets the property.

#### **Example**

Code:

```
from flutils import cached_property
class MyClass:
   def __init__(self):
       self.x = 5@cached_property
   def y(self):
       return self.x + 1
```
Usage:

```
>>> obj = MyClass()
>>> obj.y
6
>>> obj.y
6
```
This decorator is a derivative work of [cached\\_property](https://bit.ly/2R9U3Qa) and is:

*New in version 0.2.0*

[Copyright © 2015 Daniel Greenfeld; All Rights Reserved](https://bit.ly/2CwtJM1) Also this decorator is a derivative work of [cached\\_property](https://bit.ly/2JbYB5L) and is: [Copyright © 2011 Marcel Hellkamp](https://bit.ly/2ECEO0M)

### Modules

<span id="page-8-2"></span><span id="page-8-1"></span><span id="page-8-0"></span>flutils offers the following module utility functions.

```
flutils.cherry_pick(namespace)
```
Replace the calling *[cherry-pick-definition package module](#page-28-2)* with a *[cherry-picking module](#page-28-3)*.

Note: For projects where startup time is critical, this function allows for potentially minimizing the cost of loading a module if it is never used. For projects where startup time is not essential, the use of this function is heavily discouraged due to error messages created during loading being postponed and thus occurring out of context.

Use this function when there is a need to *[cherry-pick](#page-28-1)* modules that will be loaded (unless already loaded) and executed when an attribute is accessed.

Parameters namespace  $(dict)$  $(dict)$  $(dict)$  – This should always be set to globals ()

#### **Example**

It is recommended to first build the root package (\_\_init\_\_.py) as a normally desired root package. (Make sure that no functions or classes are defined. If needed, define these in a submodule). For example (mymodule/\_\_init\_\_.py):

```
"""This is the mymodule docstring."""
from mymodule import mysubmoduleone
import mymodule.mysubmoduletwo as two
from mymodule.mysubmodulethree import afunction
from mymodule.mysubmodulethree import anotherfunction as anotherfunc
MYVAL = 123
```
To use the cherry\_pick function, the root package module (\_\_init\_\_.py) must be converted to a *[cherry-pick-definition package module](#page-28-2)*. This example is the result of converting the root package

#### <span id="page-9-0"></span>(above):

```
"""This is the mymodule docstring."""
from flutils import cherry_pick
MYVAL = 123_{\text{attr\_map}} = ('mymodule.mysubmoduleone',
    'mymodule.mysubmoduletwo,two',
    'mymodule.mysubmodulethree:afunction',
    'mymodule.mysubmodulethree:anotherfunction,anotherfunc'
)
 __additional_attrs__ = dict(
   MYVAL=MYVAL
)
cherry_pick(globals())
```
As you can see, the imports were each converted to a *[foreign-name](#page-28-4)* and placed in the \_\_attr\_map\_\_ [tuple](https://docs.python.org/3/library/stdtypes.html#tuple).

Then, MYVAL was put in the \_\_additional\_attrs\_\_ dictionary. Use this dictionary to pass any values to *[cherry-picking module](#page-28-3)*.

And finally the cherry pick function was called with  $q$ lobals() as the only argument.

The result is the expected usage of mymodule:

```
>> import mymodule
>> mymodule.anotherfunc()
foo bar
```
To test if a cherry-picked module has been loaded, or not:

```
>> import sys
>> sys.modules.get('mymodule.mysubmodulethree')
```
If you get nothing back, it means the cherry-picked module has not been loaded.

Please be aware that there are some cases when all of the cherry-picked modules will be loaded automatically. Using any program that automatically inspects the cherry-picking module will cause the all of the cherry-picked modules to be loaded. Programs such as ipython and pycharm will do this.

#### Return type None

```
flutils.lazy_import_module(name, package=None)
    Lazy import a python module.
```
Note: For projects where startup time is critical, this function allows for potentially minimizing the cost of loading a module if it is never used. For projects where startup time is not essential then use of this function is heavily discouraged due to error messages created during loading being postponed and thus occurring out of context.

Parameters

- **name**  $(str)$  $(str)$  $(str)$  specifies what module to import in absolute or relative terms (e.g. either pkg.mod or . . mod).
- **package** ([str,](https://docs.python.org/3/library/stdtypes.html#str) optional) If name is specified in relative terms, then the package argument must be set to the name of the package which is to act as the anchor for resolving the package name. Defaults to None.
- Returns The lazy imported [module](https://docs.python.org/3/library/types.html#types.ModuleType). This module will postpone the execution of it's loader until the module has an attribute accessed.

Return type [types.ModuleType](https://docs.python.org/3/library/types.html#types.ModuleType)

Raises [ImportError](https://docs.python.org/3/library/exceptions.html#ImportError) – if the given name and package can not be loaded.

Examples:

```
>> from flutils import lazy_import_module
>> module = lazy_import_module('mymodule')
Relative import:
>> module = lazy_import_module('.mysubmodule', package='mymodule')
```
## **Objects**

<span id="page-12-1"></span><span id="page-12-0"></span>flutils offers the following object utility functions.

```
flutils.has_any_attrs(obj, *attrs)
```
Check if the given  $\circ$ bj has ANY of the given  $*$  attrs.

#### Parameters

- $obj$  ( $Any$ ) The object to check.
- $\star$  attrs  $(str)$  $(str)$  $(str)$  The names of the attributes to check.

Returns True if any of the given \*attrs exist on the given obj; otherwise, False.

Return type [bool](https://docs.python.org/3/library/functions.html#bool)

#### **Example**

```
>>> from flutils import has_any_attrs
>>> has_any_attrs(dict(),'get','keys','items','values','something')
True
```
#### flutils.**has\_any\_callables**(*obj*, *\*attrs*)

Check if the given  $obj$  has ANY of the given attrs and are callable.

#### Parameters

- $\textbf{obj}(Any)$  The object to check.
- $\star$  attrs  $(str)$  $(str)$  $(str)$  The names of the attributes to check.
- Returns True if ANY of the given \*attrs exist on the given obj and ANY are callable; otherwise, False.

#### Return type [bool](https://docs.python.org/3/library/functions.html#bool)

#### <span id="page-13-0"></span>**Example**

```
>>> from flutils import has_any_callables
>>> has_any_callables(dict(),'get','keys','items','values','foo')
True
```
#### flutils.**has\_attrs**(*obj*, *\*attrs*)

Check if given  $obj$  has all the given  $*atters$ .

#### Parameters

- $\textbf{obj}(\text{Any})$  The object to check.
- $\star$  attrs ([str](https://docs.python.org/3/library/stdtypes.html#str)) The names of the attributes to check.

Returns True if all the given \*attrs exist on the given obj; otherwise, False.

Return type [bool](https://docs.python.org/3/library/functions.html#bool)

#### **Example**

```
>>> from flutils import has_attrs
>>> has_attrs(dict(),'get','keys','items','values')
True
```
#### flutils.**has\_callables**(*obj*, *\*attrs*)

Check if given  $obj$  has all the given  $attrs$  and are callable.

#### Parameters

- $\textbf{obj}(Any)$  The object to check.
- $\star$  attrs  $(str)$  $(str)$  $(str)$  The names of the attributes to check.

Returns  $True$  if all the given  $*atters$  exist on the given  $obj$  and all are callable; otherwise, False.

Return type [bool](https://docs.python.org/3/library/functions.html#bool)

#### **Example**

```
>>> from flutils import has_callables
>>> has_callables(dict(),'get','keys','items','values')
True
```
#### flutils.**is\_list\_like**(*obj*)

Check that given obj acts like a list and is iterable.

List-like objects are instances of:

- [UserList](https://docs.python.org/3/library/collections.html#collections.UserList)
- [Iterator](https://docs.python.org/3/library/collections.abc.html#collections.abc.Iterator)
- [KeysView](https://docs.python.org/3/library/collections.abc.html#collections.abc.KeysView)
- [ValuesView](https://docs.python.org/3/library/collections.abc.html#collections.abc.ValuesView)
- [deque](https://docs.python.org/3/library/collections.html#collections.deque)
- <span id="page-14-0"></span>• [frozenset](https://docs.python.org/3/library/stdtypes.html#frozenset)
- [list](https://docs.python.org/3/library/stdtypes.html#list)
- [set](https://docs.python.org/3/library/stdtypes.html#set)
- [tuple](https://docs.python.org/3/library/stdtypes.html#tuple)

List-like objects are NOT instances of:

- [None](https://docs.python.org/3/library/constants.html#None)
- [bool](https://docs.python.org/3/library/functions.html#bool)
- [bytes](https://docs.python.org/3/library/stdtypes.html#bytes)
- [ChainMap](https://docs.python.org/3/library/collections.html#collections.ChainMap)
- [Counter](https://docs.python.org/3/library/collections.html#collections.Counter)
- [OrderedDict](https://docs.python.org/3/library/collections.html#collections.OrderedDict)
- [UserDict](https://docs.python.org/3/library/collections.html#collections.UserDict)
- [UserString](https://docs.python.org/3/library/collections.html#collections.UserString)
- [defaultdict](https://docs.python.org/3/library/collections.html#collections.defaultdict)
- [Decimal](https://docs.python.org/3/library/decimal.html#decimal.Decimal)
- [dict](https://docs.python.org/3/library/stdtypes.html#dict)
- [float](https://docs.python.org/3/library/functions.html#float)
- [int](https://docs.python.org/3/library/functions.html#int)
- [str](https://docs.python.org/3/library/stdtypes.html#str)
- $\bullet$  etc...

**Parameters**  $obj$  ( $Any$ ) – The object to be checked.

Returns True if the given obj is list-like; False otherwise.

Return type [bool](https://docs.python.org/3/library/functions.html#bool)

#### **Examples**

```
>>> from flutils import is_list_like
>>> is_list_like([1, 2, 3])
True
```

```
>>> is_list_like(reversed([1, 2, 4]))
True
```

```
>>> is_list_like('hello')
False
```

```
>>> is_list_like(sorted('hello'))
True
```
#### flutils.**is\_subclass\_of\_any**(*obj*, *\*classes*)

Check if the given  $\circ b$  is a subclass of any of the given  $\star$  classes.

Parameters

- $\textbf{obj}(Any)$  The object to check.
- **\*classes** (Any) The classes to check against.
- Returns True if the given obj is an instance of ANY given \*classes; otherwise False.

Return type [bool](https://docs.python.org/3/library/functions.html#bool)

#### **Example**

```
>>> from flutils import is_subclass_of_any
>>> from collections import ValuesView, KeysView, UserList
\Rightarrow \Rightarrow \phi<sup>j</sup> = dict(a=1, b=2)
>>> is_subclass_of_any(obj.keys(),ValuesView,KeysView,UserList)
True
```
## Paths

<span id="page-16-1"></span><span id="page-16-0"></span>flutils offers the following path utility functions.

flutils.**chmod**(*path*, *mode\_file=None*, *mode\_dir=None*, *include\_parent=False*) Change the mode of a path.

This function processes the given path with [normalize\\_path](#page-20-0).

If the given path does NOT exist, nothing will be done.

This function will NOT change the mode of:

- symlinks (symlink targets that are files or directories will be changed)
- sockets
- fifo
- block devices
- char devices

#### Parameters

- **path** ([str](https://docs.python.org/3/library/stdtypes.html#str) or [bytes](https://docs.python.org/3/library/stdtypes.html#bytes) or [pathlib.PosixPath](https://docs.python.org/3/library/pathlib.html#pathlib.PosixPath) or [pathlib.](https://docs.python.org/3/library/pathlib.html#pathlib.WindowsPath) [WindowsPath](https://docs.python.org/3/library/pathlib.html#pathlib.WindowsPath)) – The path of the file or directory to have it's mode changed. This value can be a *[glob pattern](#page-29-0)*.
- **mode\_file** ([int,](https://docs.python.org/3/library/functions.html#int) optional) The mode applied to the given path that is a file or a symlink target that is a file. Defaults to 0o600.
- **mode\_dir** ([int,](https://docs.python.org/3/library/functions.html#int) optional) The mode applied to the given path that is a directory or a symlink target that is a directory. Defaults to 0o700.
- **include\_parent** ([bool,](https://docs.python.org/3/library/functions.html#bool) optional) A value of True will chmod the parent directory of the given path that contains a a *[glob pattern](#page-29-0)*. Defaults to False.

#### Returns Nothing

Return type [None](https://docs.python.org/3/library/constants.html#None)

#### <span id="page-17-0"></span>**Examples**

```
>>> from flutils import chmod
>>> chmod('~/tmp/flutils.tests.osutils.txt', 0o660)
```
Supports a *[glob pattern](#page-29-0)*. So to recursively change the mode of a directory just do:

```
>>> chmod('~/tmp/**', mode_file=0o644, mode_dir=0o770)
```
To change the mode of a directory's immediate contents:

```
>>> chmod('~/tmp/*')
```

```
flutils.chown(path, user=None, group=None, include_parent=False)
    Change ownership of a path.
```
This function processes the given path with [normalize\\_path](#page-20-0).

If the given path does NOT exist, nothing will be done.

#### Parameters

- **path** ([str](https://docs.python.org/3/library/stdtypes.html#str) or [bytes](https://docs.python.org/3/library/stdtypes.html#bytes) or [pathlib.PosixPath](https://docs.python.org/3/library/pathlib.html#pathlib.PosixPath) or [pathlib.](https://docs.python.org/3/library/pathlib.html#pathlib.WindowsPath)  $WindowsPath$ ) – The path of the file or directory that will have it's ownership changed. This value can be a *[glob pattern](#page-29-0)*.
- **user** ([str](https://docs.python.org/3/library/stdtypes.html#str) or [int,](https://docs.python.org/3/library/functions.html#int) optional) The "login name" used to set the owner of path. A value of '-1' will leave the owner unchanged. Defaults to the "login name" of the current user.
- **group** ([str](https://docs.python.org/3/library/stdtypes.html#str) or [int,](https://docs.python.org/3/library/functions.html#int) optional) The group name used to set the group of path. A value of '-1' will leave the group unchanged. Defaults to the current user's group.
- **include\_parent** ([bool,](https://docs.python.org/3/library/functions.html#bool) optional) A value of True will chown the parent directory of the given path that contains a *[glob pattern](#page-29-0)*. Defaults to False.

#### Raises

- OSE $r \circ r$  If the given user does not exist as a "login name" for this operating system.
- [OSError](https://docs.python.org/3/library/exceptions.html#OSError) If the given group does not exist as a "group name" for this operating system.

Returns Nothing

Return type [None](https://docs.python.org/3/library/constants.html#None)

#### **Examples**

```
>>> from flutils import chown
>>> chown('~/tmp/flutils.tests.osutils.txt')
```
Supports a *[glob pattern](#page-29-0)*. So to recursively change the ownership of a directory just do:

```
>>> chown('~/tmp/**')
```
To change ownership of all the directory's immediate contents:

```
>>> chown('~/tmp/*', user='foo', group='bar')
```
flutils.**directory\_present**(*path*, *mode=None*, *user=None*, *group=None*) Ensure the state of the given path is present and a directory.

This function processes the given path with [normalize\\_path](#page-20-0).

If the given path does NOT exist, it will be created as a directory.

If the parent paths of the given path do not exist, they will also be created with the mode, user and group.

If the given path does exist as a directory, the mode, user, and :group will be applied.

#### Parameters

- **path** ([str](https://docs.python.org/3/library/stdtypes.html#str) or [bytes](https://docs.python.org/3/library/stdtypes.html#bytes) or [pathlib.PosixPath](https://docs.python.org/3/library/pathlib.html#pathlib.PosixPath) or [pathlib.](https://docs.python.org/3/library/pathlib.html#pathlib.WindowsPath)  $WindowsPath$ ) – The path of the directory.
- **mode** ([int,](https://docs.python.org/3/library/functions.html#int) optional) The mode applied to the path. Defaults to 00700.
- **user** ([str](https://docs.python.org/3/library/stdtypes.html#str) or [int,](https://docs.python.org/3/library/functions.html#int) optional) The "login name" used to set the owner of the given path. A value of  $-1$  ' will leave the owner unchanged. Defaults to the "login name" of the current user.
- **group** ([str](https://docs.python.org/3/library/stdtypes.html#str) or [int,](https://docs.python.org/3/library/functions.html#int) optional) The group name used to set the group of the given path. A value of  $-1$  'will leave the group unchanged. Defaults to the current user's group.

#### Raises

- [ValueError](https://docs.python.org/3/library/exceptions.html#ValueError) if the given path contains a glob pattern.
- [ValueError](https://docs.python.org/3/library/exceptions.html#ValueError) if the given path is not an absolute path.
- [FileExistsError](https://docs.python.org/3/library/exceptions.html#FileExistsError) if the given path exists and is not a directory.
- [FileExistsError](https://docs.python.org/3/library/exceptions.html#FileExistsError) if a parent of the given path exists and is not a directory.

#### Returns

[PosixPath](https://docs.python.org/3/library/pathlib.html#pathlib.PosixPath) or [WindowsPath](https://docs.python.org/3/library/pathlib.html#pathlib.WindowsPath) depending on the system.

Note: [PurePath](https://docs.python.org/3/library/pathlib.html#pathlib.PurePath) objects are immutable. Therefore, any [PosixPath](https://docs.python.org/3/library/pathlib.html#pathlib.PosixPath) or [WindowsPath](https://docs.python.org/3/library/pathlib.html#pathlib.WindowsPath) objects given to this function will not be the same objects returned.

#### Return type [pathlib.PurePath](https://docs.python.org/3/library/pathlib.html#pathlib.PurePath)

```
flutils.exists_as(path)
```
Return a string describing the file type if it exists.

This function processes the given path with normalize path.

Parameters path ([str](https://docs.python.org/3/library/stdtypes.html#str) or [bytes](https://docs.python.org/3/library/stdtypes.html#bytes) or [pathlib.](https://docs.python.org/3/library/pathlib.html#pathlib.WindowsPath) PosixPath or pathlib.  $WindowsPath$ ) – The path to check existance.

#### <span id="page-19-0"></span>Returns

one of the following values:

- **''** if the given path does NOT exist; or, is a broken symbolic link; or, other errors (such as permission errors) are propagated.
- **'directory'** if the given path points to a directory or is a symbolic link pointing to a directory.
- **'file'** if the given path points to a regular file or is a symbolic link pointing to a regular file.
- **'block device'** if the given path points to a block device or is a symbolic link pointing to a block device.
- **'char device'** if the given path points to a character device or is a symbolic link pointing to a character device.
- **'FIFO'** if the given path points to a FIFO or is a symbolic link pointing to a FIFO.
- **'socket'** if the given path points to a Unix socket or is a symbolic link pointing to a Unix socket.

#### Return type [str](https://docs.python.org/3/library/stdtypes.html#str)

#### **Example**

```
>>> from flutils import exists_as
>>> exists_as('~/tmp')
'directory'
```
#### flutils.**find\_paths**(*pattern*)

Find all paths that match the given *[glob pattern](#page-29-0)*.

This function pre-processes the given pattern with [normalize\\_path](#page-20-0).

```
Parameters pattern (str or bytes or pathlib.PosixPath or
   pathlib.WindowsPath) – The path to find; which may contain a glob pat-
   tern.
```
Returns A generator that yields [pathlib.PosixPath](https://docs.python.org/3/library/pathlib.html#pathlib.PosixPath) or [pathlib.](https://docs.python.org/3/library/pathlib.html#pathlib.WindowsPath) [WindowsPath](https://docs.python.org/3/library/pathlib.html#pathlib.WindowsPath).

Return type generator

#### **Example**

```
>>> from flutils import find_paths
>>> list(find_paths('~/tmp/*'))
[PosixPath('/home/test_user/tmp/file_one'),
PosixPath('/home/test_user/tmp/dir_one')]
```
#### flutils.**get\_os\_group**(*name=None*)

Get an operating system group object.

```
Parameters namestrint, optional) – The "group name" or gid. Defaults
   to the current users's group.
```
<span id="page-20-1"></span>Raises

- OSE $r \circ r$  If the given name does not exist as a "group name" for this operating system.
- [OSError](https://docs.python.org/3/library/exceptions.html#OSError) If the given name is a gid and it does not exist.

Returns A tuple like object.

Return type [struct\\_group](https://docs.python.org/3/library/grp.html#module-grp)

#### **Example**

```
>>> from flutils import get_os_group
>>> get_os_group('bar')
grp.struct_group(gr_name='bar', gr_passwd='*', gr_gid=2001,
gr_mem=['foo'])
```

```
flutils.get_os_user(name=None)
```
Return an user object representing an operating system user.

```
strint, optional) - The "login name" or uid. Defaults
   to the current user's "login name".
```
#### Raises

- [OSError](https://docs.python.org/3/library/exceptions.html#OSError) If the given name does not exist as a "login name" for this operating system.
- [OSError](https://docs.python.org/3/library/exceptions.html#OSError) If the given name is an uid and it does not exist.

Returns A tuple like object.

Return type struct passwd

#### **Example**

```
>>> from flutils import get_os_user
>>> get_os_user('foo')
pwd.struct_passwd(pw_name='foo', pw_passwd='********', pw_uid=1001,
pw_gid=2001, pw_gecos='Foo Bar', pw_dir='/home/foo',
pw_shell='/usr/local/bin/bash')
```
#### <span id="page-20-0"></span>flutils.**normalize\_path**(*path*)

Normalize a given path.

The given path will be normalized in the following process.

- 1. [bytes](https://docs.python.org/3/library/stdtypes.html#bytes) will be converted to a [str](https://docs.python.org/3/library/stdtypes.html#str) using the encoding given by [getfilesystemencoding\(\)](https://docs.python.org/3/library/sys.html#sys.getfilesystemencoding).
- 2. [PosixPath](https://docs.python.org/3/library/pathlib.html#pathlib.PosixPath) and [WindowsPath](https://docs.python.org/3/library/pathlib.html#pathlib.WindowsPath) will be converted to a [str](https://docs.python.org/3/library/stdtypes.html#str)using the [as\\_posix\(\)](https://docs.python.org/3/library/pathlib.html#pathlib.PurePath.as_posix) method.
- 3. An initial component of  $\sim$  will be replaced by that user's home directory.
- 4. Any environment variables will be expanded.
- 5. Non absolute paths will have the current working directory from  $\circ s$ .  $\circ \circ \circ t \circ \circ d$  () to change the current working directory before calling this function.

<span id="page-21-0"></span>6. Redundant separators and up-level references will be normalized, so that  $A//B, A/B/, A/.$  B and A/foo/../B all become A/B.

Parameters path ([str](https://docs.python.org/3/library/stdtypes.html#str) or [bytes](https://docs.python.org/3/library/stdtypes.html#bytes) or [pathlib.](https://docs.python.org/3/library/pathlib.html#pathlib.WindowsPath) PosixPath or pathlib.  $WindowsPath$  – The path to be normalized.

#### Returns

[PosixPath](https://docs.python.org/3/library/pathlib.html#pathlib.PosixPath) or [WindowsPath](https://docs.python.org/3/library/pathlib.html#pathlib.WindowsPath) depending on the system.

Note: [PurePath](https://docs.python.org/3/library/pathlib.html#pathlib.PurePath) objects are immutable. Therefore, any [PosixPath](https://docs.python.org/3/library/pathlib.html#pathlib.PosixPath) or [WindowsPath](https://docs.python.org/3/library/pathlib.html#pathlib.WindowsPath) objects given to this function will not be the same objects returned.

Return type [pathlib.PurePath](https://docs.python.org/3/library/pathlib.html#pathlib.PurePath)

#### **Example**

```
>>> from flutils import normalize_path
>>> normalize_path('~/tmp/foo/../bar')
PosixPath('/home/test_user/tmp/bar')
```
#### flutils.**path\_absent**(*path*)

Ensure the given path does NOT exist.

If the given path does exist, it will be deleted.

If the given path is a directory, this function will recursively delete all of the directory's contents.

This function processes the given path with [normalize\\_path](#page-20-0).

Parameters path ([str](https://docs.python.org/3/library/stdtypes.html#str) or [bytes](https://docs.python.org/3/library/stdtypes.html#bytes) or [pathlib.](https://docs.python.org/3/library/pathlib.html#pathlib.WindowsPath) PosixPath or pathlib. [WindowsPath](https://docs.python.org/3/library/pathlib.html#pathlib.WindowsPath)) – The path to remove. This value can also be a *[glob pattern](#page-29-0)*.

Returns Nothing

Return type [None](https://docs.python.org/3/library/constants.html#None)

## **Strings**

<span id="page-22-1"></span><span id="page-22-0"></span>flutils offers the following string utility functions.

```
flutils.camel_to_underscore(text)
```
Convert a camel-cased string to a string containing words separated with underscores.

```
Parameters str}) – The camel-cased string to convert.
```
Returns An underscore separated string.

Return type [str](https://docs.python.org/3/library/stdtypes.html#str)

#### **Example**

```
>>> from flutils import camel_to_underscore
>>> camel_to_underscore('FooBar')
'foo_bar'
```
#### flutils.**underscore\_to\_camel**(*text*, *lower\_first=True*)

Convert a string with words separated by underscores to a camel-cased string.

Parameters

- **text**  $(str)$  $(str)$  $(str)$  The camel-cased string to convert.
- **lower\_first** ([bool,](https://docs.python.org/3/library/functions.html#bool) optional) Lowercase the first character. Defaults to True

Returns A camel-cased string.

Return type [str](https://docs.python.org/3/library/stdtypes.html#str)

### **Examples**

```
>>> from flutils import underscore_to_camel
>>> underscore_to_camel('foo_bar')
'fooBar'
```

```
>>> underscore_to_camel('_one__two___',lower_first=False)
'OneTwo'
```
## Validation

<span id="page-24-1"></span><span id="page-24-0"></span>flutils offers the following validation functions.

```
flutils.validate_identifier(identifier, allow_underscore=True)
     Validate the given string is a proper identifier.
```
This validator will also raise an error if the given identifier is a keyword or a builtin identifier.

#### Parameters

- **identifier**  $(s \text{tr})$  The value to be tested.
- **allow\_underscore** ([bool,](https://docs.python.org/3/library/functions.html#bool) optional) A value of False will raise an error when the identifier has a value that starts with an underscore \_. (Use [False](https://docs.python.org/3/library/constants.html#False) when validating potential [namedtuple](https://docs.python.org/3/library/collections.html#collections.namedtuple) keys) Default: [True](https://docs.python.org/3/library/constants.html#True).

#### Raises

- [SyntaxError](https://docs.python.org/3/library/exceptions.html#SyntaxError) If the given identifier is invalid.
- [TypeError](https://docs.python.org/3/library/exceptions.html#TypeError) If the given identifier is not a [str](https://docs.python.org/3/library/stdtypes.html#str).

Return type None

### Install

<span id="page-26-0"></span>Because flutils has no dependencies, installing flutils is quite easy.

## <span id="page-26-1"></span>**7.1 Requirements**

flutils will only work with Python 3.6, 3.7+

## <span id="page-26-2"></span>**7.2 Install with pipenv**

```
>>> pipenv intsall flutils
```
## <span id="page-26-3"></span>**7.3 Install with pip**

**>>>** pip install flutils

## <span id="page-26-4"></span>**7.4 Install from source**

1. Clone the repo:

```
>>> git clone https://gitlab.com/finite-loop/flutils.git flutils
>>> cd flutils
```
- 2. Use the latest release:
	- (a) Find the flutils release  $\{VERSION\}$  [here](https://gitlab.com/finite-loop/flutils/tags) (e.g.  $v0.2.0$ ):
	- (b) Checkout the release version:

```
>>> git checkout tags/{VERSION}
```
3. Install:

**>>>** ./setup.py install

# CHAPTER<sup>8</sup>

### **Glossary**

<span id="page-28-5"></span><span id="page-28-1"></span><span id="page-28-0"></span>cherry-pick is a term used within the context of flutils to describe the process of choosing modules that will be lazy-loaded. Meaning, the module (as set in the *[foreign-name](#page-28-4)*) will be loaded (unless already loaded) and executed when an attribute is accessed.

*Cherry-picking* differs from *[tree shaking](#page-30-0)* in that it does not remove "dead" code. Instead, code is loaded (unless already loaded) and executed when used. Unused code will not be loaded and executed.

cherry-pick-definition package module is a term used within the context of flutils to describe a Python package module (\_\_init\_\_.py) which contains an \_\_attr\_map\_\_ attribute and calls the [cherry\\_pick](#page-8-1) function.

<span id="page-28-2"></span>\_\_attr\_map\_\_ must be a [tuple](https://docs.python.org/3/library/stdtypes.html#tuple) with each row containing a *[foreign-name](#page-28-4)*

This module may also have an optional \_\_additional\_attrs\_\_ attribute which is a [dictionary](https://docs.python.org/3/library/stdtypes.html#dict) of attribute names and values to be passed to the *[cherry-picking module](#page-28-3)*.

<span id="page-28-3"></span>This module should not have any functions or classes defined.

- cherry-picking module is a term used within the context of flutils to describe a dynamically generated Python module that will load (unless already loaded) and execute a *[cherry-picked](#page-28-1)* module when an attribute (on the cherry-picking module) is accessed.
- foreign-name is a term used within the context of flutils to describe a string that contains the full dotted notation to a module. This is used for *[cherry-picking](#page-28-1)* modules.

<span id="page-28-4"></span>This full dotted notation can not contain any relative references (e.g '..othermodule', '. mysubmodule'). However,the [importlib.util.resolve\\_name](https://docs.python.org/3/library/importlib.html#importlib.util.resolve_name) function can be used to generate the full dotted notation string of a relative referenced module in a *[cherry-pick-definition](#page-28-2) [package module](#page-28-2)*:

```
from importlib.util import resolve_name
from flutils import cherry_pick
_{\text{attr\_map}} = (resolve_name('.mysubmodule', __package__)
```
(continues on next page)

(continued from previous page)

cherry\_pick(globals())

The *foreign-name* for the [os.path](https://docs.python.org/3/library/os.path.html#module-os.path) module is:

'os.path'

<span id="page-29-1"></span>)

A *foreign-name* may also reference a *[module attribute](#page-30-1)* by using the full dotted notation to the module, followed with a colon : and then the desired *[module attribute](#page-30-1)*.

To reference the [dirname](https://docs.python.org/3/library/os.path.html#os.path.dirname) function:

'os.path:dirname'

A *foreign-name* can also contain an alias which will become the attribute name on the *[cherry-picking](#page-28-3) [module](#page-28-3)*. This attribute (alias) will be bound to the *[cherry-picked](#page-28-1)* module. Follow the [pep-8 naming](https://www.python.org/dev/peps/pep-0008/#naming-conventions) [conventions.](https://www.python.org/dev/peps/pep-0008/#naming-conventions) when creating the the alias. A foreign-name with an alias is just the foreign-name followed by a comma , then the alias:

'mymodule.mysubmodule:hello,custom\_function'

Or:

'mymodule.mysubmodule, mymodule'

<span id="page-29-0"></span>*Foreign-names* are used in a *[cherry-picking module](#page-28-3)* to manage the loading and executing of modules when calling attributes on the *[cherry-picking module](#page-28-3)*.

glob pattern flutils provides functions for working with filesystem paths. Some of these functions offer the ability to find matching paths using "glob patterns".

*Glob patterns* are Unix shell-style wildcards (pattern), which are not the same as regular expressions. The special characters used in shell-style wildcards are:

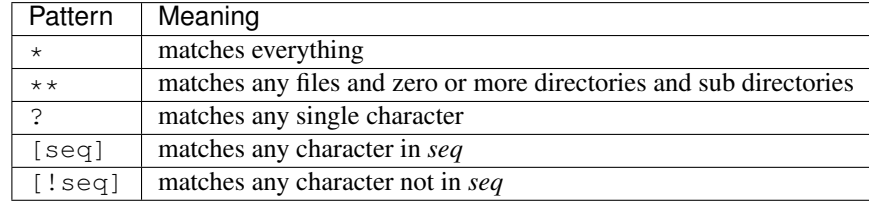

**Warning:** Using the  $**$  pattern in large directory trees may consume an inordinate amount of time.

#### Examples:

• To find all python files in a directory:

```
>>> from flutils import find_paths
>>> list(find_paths('~/tmp/*.py')
[PosixPath('/home/test_user/tmp/one.py')
PosixPath('/home/test_user/tmp/two.py')]
```
• To find all python files in a directory and any subdirectories:

```
>>> list(find_paths('~/tmp/**/*.py')
[PosixPath('/home/test_user/tmp/one.py')
PosixPath('/home/test_user/tmp/two.py')]
PosixPath('/home/test_user/tmp/zero/__init__.py')]
```
• To find all python files that have a 3 character extension:

```
>>> list(find_paths('~/tmp/*.py?')
```
• To find all .pyc and .pyo files:

```
>>> list(find_paths('~/tmp/*.py[co]')
```
• If you want to match an arbitrary literal string that may have any of the patterns, use  $g \perp \circ b$ . [escape](https://docs.python.org/3/library/glob.html#glob.escape):

```
>>> import glob
>>> base = glob.escape('~/a[special]file%s')
>>> list(find_paths(base % '[0-9].txt'))
```
module attribute is an executable statement or a function/class definition. In other words a module attribute is an attribute on a python module that can reference pretty much anything, such as functions, objects, variables, etc. . .

<span id="page-30-0"></span>tree shaking is a [term](https://developer.mozilla.org/en-US/docs/Glossary/Tree_shaking) commonly used within JavaScript context to describe the removal of dead code.

# <span id="page-32-0"></span>CHAPTER<sup>9</sup>

Index

## Release Notes

## <span id="page-34-1"></span><span id="page-34-0"></span>**10.1 0.2.0**

- Added [cached\\_property](#page-6-1)
- Supports Python3.7

## Index

## C

cached\_property() (in module flutils), [3](#page-6-2) camel\_to\_underscore() (in module flutils), [19](#page-22-1) cherry-pick, [25](#page-28-5) cherry-pick-definition package module, [25](#page-28-5) cherry-picking module, [25](#page-28-5) cherry\_pick() (in module flutils), [5](#page-8-2) chmod() (in module flutils), [13](#page-16-1) chown() (in module flutils), [14](#page-17-0)

## D

directory\_present() (in module flutils), [15](#page-18-0)

E

exists\_as() (in module flutils), [15](#page-18-0)

## F

find\_paths() (in module flutils), [16](#page-19-0) foreign-name, [25](#page-28-5)

## G

get\_os\_group() (in module flutils), [16](#page-19-0) get\_os\_user() (in module flutils), [17](#page-20-1) glob pattern, [26](#page-29-1)

## H

has\_any\_attrs() (in module flutils), [9](#page-12-1) has\_any\_callables() (in module flutils), [9](#page-12-1) has\_attrs() (in module flutils), [10](#page-13-0) has\_callables() (in module flutils), [10](#page-13-0)

## I

is\_list\_like() (in module flutils), [10](#page-13-0) is\_subclass\_of\_any() (in module flutils), [11](#page-14-0)

## L

lazy\_import\_module() (in module flutils), [6](#page-9-0)

### M

module attribute, [27](#page-30-2)

### N

normalize\_path() (in module flutils), [17](#page-20-1)

### P

path\_absent() (in module flutils), [18](#page-21-0)

### T

tree shaking, [27](#page-30-2)

### U

underscore\_to\_camel() (in module flutils), [19](#page-22-1)

### $\overline{V}$

validate\_identifier() (in module flutils), [21](#page-24-1)